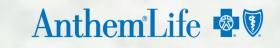

**Resource Advisor** 

## **Perks at Work** Discounts on things you use every day

Save on electronics, restaurant certificates, gym memberships, weight loss programs, glasses and contacts, nutritional supplements, travel, sporting events tickets – even on buying your next car. It's part of the Resource Advisor member assistance program that's included with your life/disability coverage from Anthem Life.

Perks at Work has discounts on goods and services you use every day like:

- Gym memberships including FitReserve, LA Fitness, ClassPass, Active & Fit, GlobalFit and more
- Weight loss programs like Nutrisystem, Weight Watchers and more
- Vitamins and supplements including GNC
- Vision supplies and services including Glasses Shop, 1 800 Contacts, and LasikPlus

- Dozens of brands of hotels
- Flights and other vacation services
- TVs, computers, tablets, video games and more
- Six Flags amusement parks
- Movie tickets
- Employee car buying service
- Cell phones from Sprint, T-Mobile, Verizon and more
- Gift certificates from popular restaurants

Log on to Anthem Life's Resource Advisor website to check out all the savings – and to access discounts.

Sign up for Perks at Work:

- Go to www.ResourceAdvisor.Anthem.com and sign in using the Program Name AnthemResourceAdvisor.
- 2. Click on *Savings Center*, then click on *Access the Savings Center*.
- You'll see an overview of the Savings Center.
  To access Perks at Work, click on Click here to access the Savings Center.
- You'll be taken to the Perks at Work website. To set up your Perks at Work account, enter your work email. In the *Your Company* box, enter **Workplace Options US** and in the *Please enter your Company Code* box, enter EAP. Then click *Create my account*.
- 5. You'll receive a confirmation
- Check your email for an email from Perks at Work. Click on the *Complete my profile* button in the email.
- 7. You'll be taken back to the Perks at Work website to set up your password.
- You're now signed up for Perks at Work time to start saving! Be sure to check Perks at Work often for new discounts.

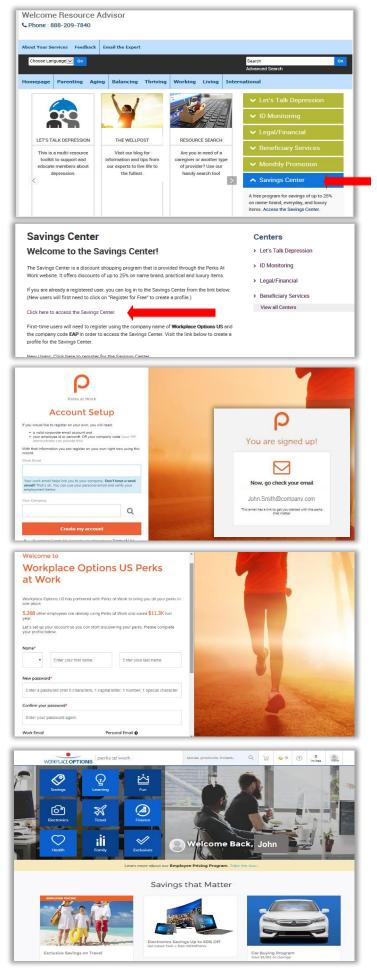